- 1. On the conference website Click on Register here
- 2. Click on Get tickets
- 3. Select the TYPE of ticket: Full conference or One day conference
- 4. Click Check out
- 5. Select the method of paying (i.e. credit card, pay pal etc) then click Place order
- 6. You will receive the ticket

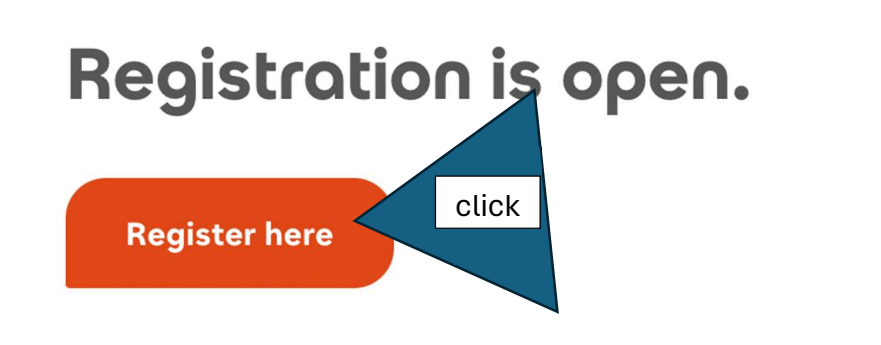

Wednesday, 22 May

## **European Tea Culture Conference 2024**

May 22nd - 24th, 2024 SRH Berlin University of Applied Sciences I Dresden School of Management Georgenstraße 7 | 01097 Dresden

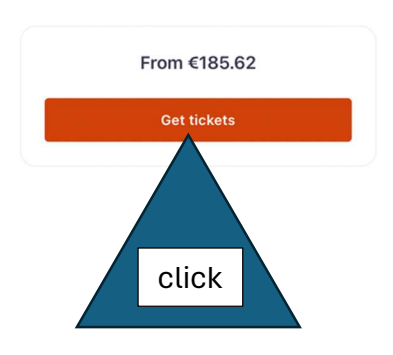

 $\begin{matrix} \heartsuit & \Delta \end{matrix}$ 

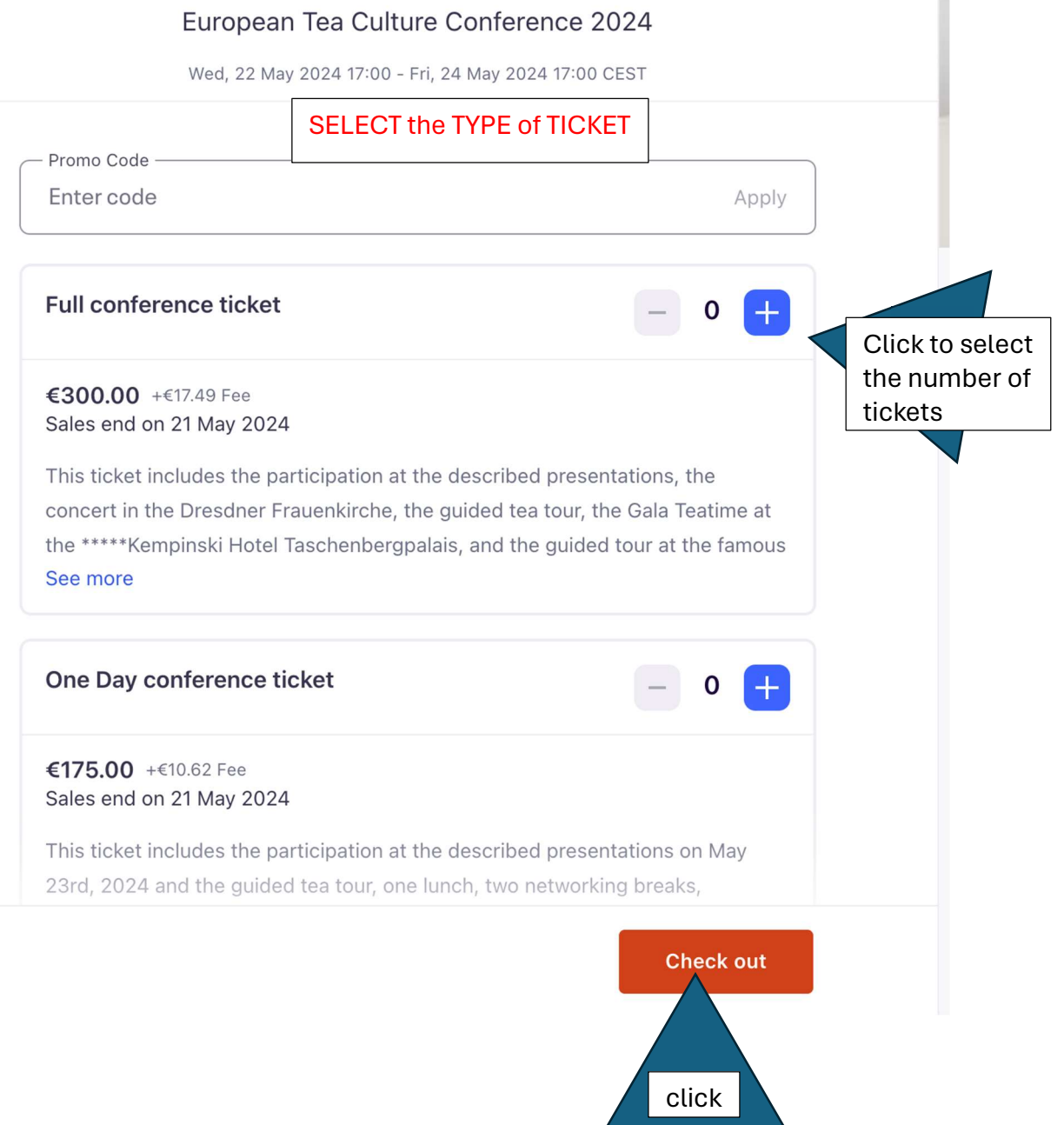

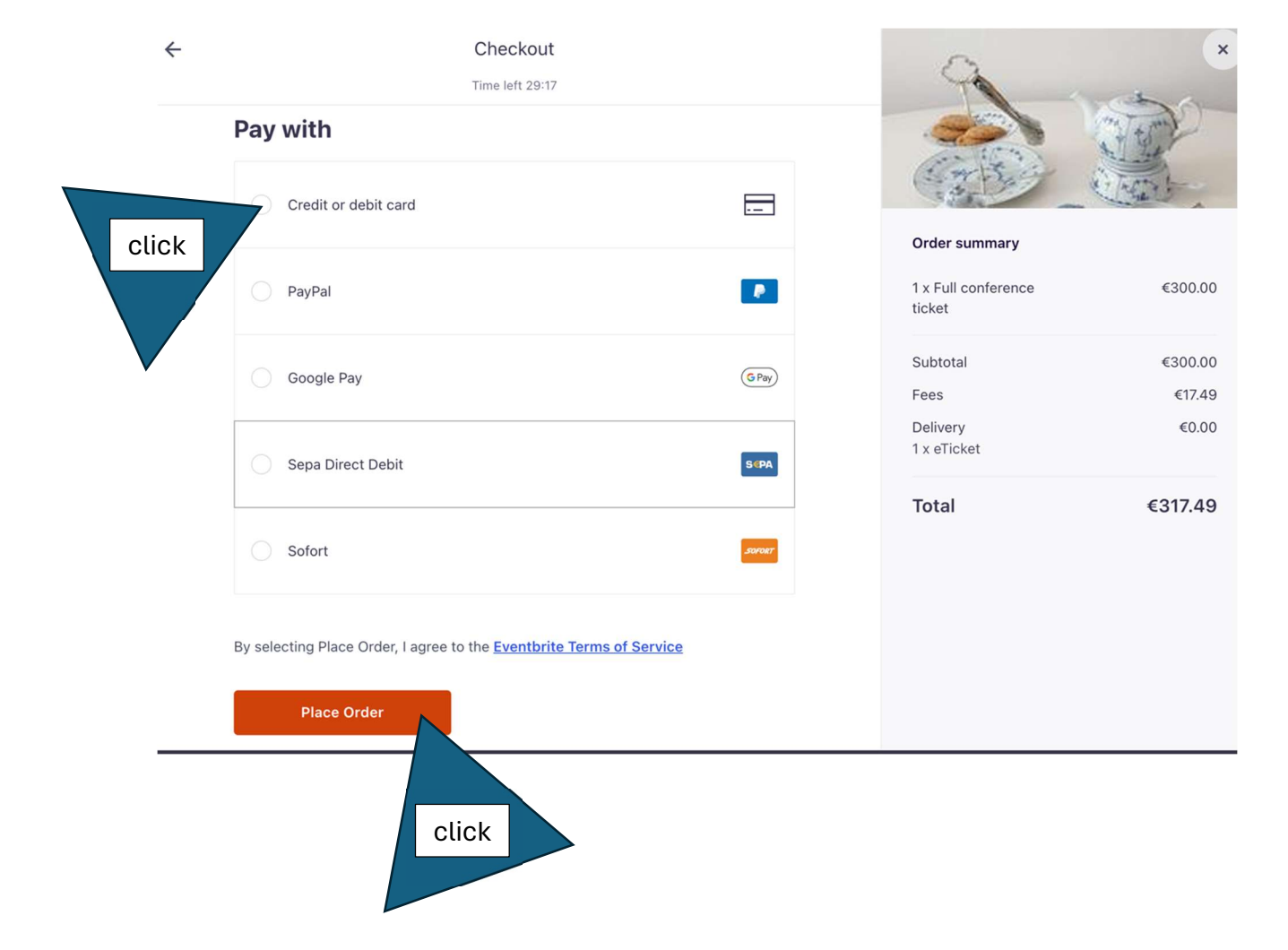